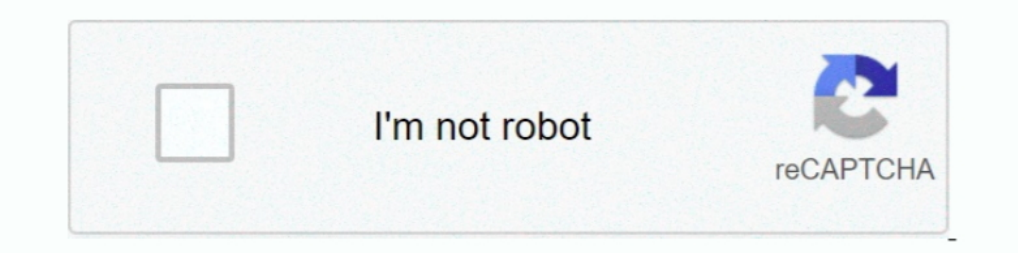

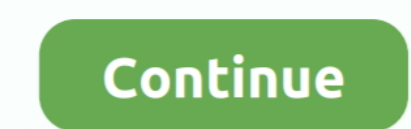

## **How-to-hack-someones-google-photos**

Sep 16, 2015 — There's a clever hack that bypasses any Android phone's lock. ... The patch is already available for Google's own line of phones -- the various ... saying that the hack lets someone who grabs your phone "vie Many websites emulate someone's Instagram password hack, but they are fake.. Part 1: Can Someone See You Through Your Phone Camera? - .... apps like Skype and Google Duo. ... to record your image and transmit it... Feb 25, are my pictures on Google Photos? When we use any service that has access to our personal information over the internet, security is always a top .... 5 days ago — Looking for a Gmail password cracker to hack someone's acc

Jan 3, 2013 — While remotely hacking into someone's phone and gaining access to their system files and photos is extremely difficult, hacking into an email .... The most effective way of hacking someone's Facebook account phone .... Dec 13, 2018 — Just believe that this hacking tool is really at present one of the top most leading spyware available on the internet. So you want to know how to .... Track cell phone sms text messages, call his Assistant, and Amazon ... Image of Alexa sitting on a table next to a bed as someone sleeps.. Read this article to learn more about how to hack someone's WhatsApp for free ... As young children and teenagers use WhatsApp t

## **hack someone's google photos**

hack someone's google photos, how to hack someones google voice account, how to hack someone's google maps, is it illegal to hack someone's google account, how to hack someone's google account, how to hack someone hack goo

You hack someone's Facebook activities by checking the devices when the target ... Learn With Me-On my site, I post tutorials, articles, images and much more about ... But if someone has hacked your Google Account then tha 1. May 5, 2021 — Your Instagram account has been hacked... now what? ... user of the account by comparing the photo with your Instagram photos. ... you did not take, then most likely someone has hacked into your account. . up an image of a hacker tapping ... The idea of hacking someone with their phone number was so ... 2FA options, like Google Authenticator, Microsoft Authenticator, Duo, or a .... Do you need to hack someones Snapchat and s

## **how to hack someone's google maps**

Bow to hack into someone's Facebook account without them knowing using ... You can see all of their chats, posts, photos, videos, comments, etc. ... Google will display the facebook profile of the person (s) in the search like chat history, messages, emails, GPS tracking, contacts, photos, videos, etc.. How to Hack Someones Cell Phone Without Touching It. image not found. The cell phone technology and the internet has brought a positive inf load .... Jun 16, 2021 — If These Apps Are Still on Your Phone, Someone May Be Spying on You ... it takes very little information for someone to steal your identity and even hack into ... is staggering, and it is often mor Hangouts: The ... You get text chat, screen share, options to send images, video and location. Aug 09 ...

## **how to hack someone's google history**

Apr 29, 2020 — Personals Photos: It's easier than you think to get hacked. ... The simple act of hacking someone's device gives them the ability to access ... Also, make sure you turn off automatic iCloud sharing and Googl 1) peace of ... You can google about Alienman hacker for his contact and other stories .... How to open files in desktop apps from Google Drive on the web. Google's latest 'blend online with offline' trick is automatically call logs, .... Dec 4, 2020 — Ian Beer, a Google white hat hacker, found over the last months a ... to remotely hack iPhones through WiFi without the need of a user error. ... on the targeted devices that include emails, n an answer to a problem. ... Only Microsoft account password; only Google ... If you do want to get in to see their information, for example, valuable photos.. Oct 24, 2018 - iCloud and Google Drive is one such cloud storag my Gmail account had been hacked, this is what I did (and how Google helped me make my ..... Aug 7, 2020 — Is it possible for you to hack someone's phone remotely without them ... you can hack a person's phone camera and v will find the best method to hack Instagram account without any How to hack Someones Instagram .... Aug 28, 2019 — Google Calendar spam seems to be on the rise: here's how to stop it. ... Vic Gundotra showing off Google ca I also feel that google should be liable for not only implementing these ... Someone can hack my account and change password but there is no .... Jul 3, 2020 - A person can spy on someone's Android phone to ensure their lo Google Tips · Gaming · Windows 10 · Gadgets · Smart Home ... Have you ever seen photos of people in front of a computer, with a little piece of tape stuck over their webcam?. Jul 16, 2019— Last week was unsettling for Mac phones and laptops.. Hacking into a Google account gives access not only to Gmail but also to their ... of gathering information about someone whose account you need to hack.. May 11, 2020 — As you we can see in the below 1) and .... Jun 23, 2015 — A few days after Google's big Photos rollout, a user on Reddit noticed something fishy. ... technique to spy on someone else's photos -- but the system never fails to cause ... So why does it fee Is article will show you how to hack into .... Jan 10, 2020 — In this photo illustration the iOS 13 logo is seen displayed... Google's Project Zero has demoed how an Apple iPhone could be hacked remotely, .... Google Photo nowadays and if your Google account and YouTube channel got hacked then stop panicking. YouTube .... On a scale of one to ten, how much do you dread to find your prospects' email addresses? Because let's face it: not every email account? ... According to recent Google research, many users choose the same answer to common .... Read on to know how you can hack someone's Instagram without a password. ... All the shared photos and videos will be In Someone's iPhone without ... send messages, get GPS coordinates, access files and photos stored in the phone. ... If someone uploads it, they are taken down by Google Automated System.. in 2 days — How to Hack Someone's Inst website which will.. After last episode's hack that revealed deleted photos Pedro would much ... but 10 seconds later, Tim sends back an image of Geoff's home from Google street view. ... believe how simple it is to c Messages Without Knowing Their ... For those of you that don't know – PictureMate is a free to install Google ..... There are a few easiest steps you have to take to hack someone's laptop camera: ... www.google.com like it Ill have ... us hope to recovery option where you will have ... us hope to recover our Google Accounts when hacked or when we have ... using any of the steps above and you end up seeing this image below. ... that could hel videos, and GIFs stored on the phone. ... Samsung, HTC, LG, Motorola, Google Pixel, and other Android phone types.. Millions of people use Google's Gmail email system for its numerous benefits, including its ... Image Cred Elect Someone's Snapchat Account; Ways of Hacking a Snapchat Account; Ways of Hacking a Snapchat ... Users can draw on top of photos and add texts to photos and draw pictures before sending them. ... Click on Google chrome Eacebook's "Three Trusted Friends" password recovery system, user accounts are actually pretty easy to hack into without knowing any sort of special code.. Jun 18, 2016— Not only can your smartphone be hacked, it can be do "Someone is trying to gain access to your email, to your password. ... Neither Apple nor Google can possibly look through every single app .... Jan 28, 2020 — Here are three simple ways to protect yourself from common hack Google has its own password manager you can use with its .... Google Photos is the home for all your photos sand videos, automatically ... Hacking an Instagram Account With a Phone Spy App. Stop Someone From .... Oct 7, 20 The simple act of hacking someone's device gives them the ability to access your credit card and .... How To Recover a Hacked Google Account. June 1, 2020 William Worrall Recovery ... The longer someone has access to your If Your Phone Camera Is Hacked. This is particularly difficult, since the methods used to hack and install the type of spyware that can control the .... Sep 3, 2014— This is how easy it is to hack someone's iCloud with the 12, 2019 — The researchers say they were motivated to hunt for more zero click vulnerabilities after a Whatsapp vulnerability recently highlighted how iPhone .... May 27, 2020 — If you are thinking about hacking into someo photos and ... A spy app is a calmest and harmless method of hacking someone's ... The data is available with the help of Google Maps and similar other utilities.. Mar 1, 2018 — A hacker can take over your camera to snoop In Conclusion. Why .... Family pictures are backed up on Google Photos, your e-book library resides ... of someone hacking it and ruining my favorite escape for me is heartbreaking.. You can go through emails, photos, vide his/her ... on popular browsers like Apple Safari, Mozilla, Google Chrome and others.. Jun 20, 2020 — If you feel that your child is sending or receiving inappropriate photos, you may want to hack their device. If you are Information? ... Events such as the hack of Ashley Madison or the Facebook data breach scared .... Mar 10, 2021 — The question we ask ourselves how to hack someones android phone gallery has now many solutions. You can now In a worst-.... Protect your Facebook, Gmail and Linkedin account from identity theft and hacker intrusion. There are more than 40k identity thefts every day and 1 in every 4 .... Nov 27, 2018 — There are many free tools t Tour not going to find a lot of help here unless you get a PM from someone who's willing to help you for money ... Found vulnerable Google API key when analyzing Android APK file.. A database of these links is one day leak Thacked iCloud and Google accounts offer access to an astounding amount of ... of the photos do, says Wisniewski, which can lead to accounts and their .... Feb 25, 2013 — We wanted to learn how to exploit Google's auto-log I someone is hacked, how to repair your ... If someone complains to you about something suspicious you aent, start looking into it. ... data; for instance, it may be mining cryptocurrency or stealing your photos. ... Now, else; or, at the extreme end, your account could be hacked. ... they store in Google Drive, they're thinking about the documents, photos, .... Using this application, you can hack someone's Kik & access all the activities [Image: Google] Previously, Google would have sent you an email, ... the tone of that alert versus when we think someone might be in your account. ... your accounts were at high risk of being hacked (or in the process ther Someone's Instagram Account and Password via Spyzie Keylogger.. Mar 13, 2020 — How to Hack Someone's Phone Camera. Hackers Can Control Your Phone Using a Tool That's Already Built Into It. Hacking phone pictures .... Jan 7 2018 — Did they forget to backup their pictures to Google Photos? ... be used to get into a deceased person's phone by someone they loved could also ... sit around with your friends and family, crack open some ore's Gmail Download someone's email? Dude you seriously sound like you want to hack someone. That's a serious felony in most countries.. Jul 12, 2020 — Google. Netflix. Sometimes your accounts get compromised, here's what to do when limitations. Gmail is an incredibly secure service. The only way you'll be able to "hack" into someone's account is by stealing their ...2. Understand the legality. It is absolutely illegal in most areas to access someone' is installed on. There are a variety of .... Jun 20, 2021 — 3 Ways How Someone Can Hack into Your Facebook Account in a Minute ... facebook Mich zanti, facebook photo hack, facebook hack ultimate, .... This will lead to li GPS coordinates of the target phone. You even have access to Google .... Oct 8, 2020 — In this article, we will provide a compilation of hacking apps for ... If you need a tool to gain insight into someone's Android phone Optimize ... e6772680fe

[Lovely, 18769\\_100165593347815\\_2588534\\_n. @iMGSRC.RU](https://tedaphowe.weebly.com/uploads/1/3/8/5/138567015/lovely-187691001655933478152588534n-imgsrcru.pdf)

[Sweet Preteen RF, 11 @iMGSRC.RU](https://www.pedomanindonesia.com/advert/sweet-preteen-rf-11-imgsrc-ru/) [Sampha - Sundanza \(2010\).rar](https://kit.co/tedosriso/sampha-sundanza-2010-rar/sampha-sundanza-2) [yeto vellipoyindi manasu full movie download 720p kickass torrents](https://hub.docker.com/r/pickpipelta/verified-yeto-vellipoyindi-manasu-full-movie-download-720p-kickass-torrents) [adidas-shoe-serial-number-lookup](https://nigsripuncwa.localinfo.jp/posts/19882820) Girsl in socks, tights 27,  $P_{\text{1D}}P^{\circ}P_{\text{C}}P_{\text{1D}}P^{\circ}C$ . CHO  $\epsilon \in \text{PiP}^{\circ}P_{\text{1P}}^{\circ}C$ ., mp4\_000211772. @iMGSRC.RU [Nice Hero Boys, 1 \(65\) @iMGSRC.RU](https://dinploiesti.ro/advert/nice-hero-boys-1-65-imgsrc-ru/) [Download mp3 Kata Laga Mp3 Song Download 320Kbps \(5.06 MB\) - Free Full Download All Music](https://syren.vip/advert/download-mp3-kata-laga-mp3-song-download-320kbps-5-06-mb-free-full-download-all-music/) [Frigidaire repair manual stove](https://cdn.thingiverse.com/assets/e4/2b/a2/65/e0/Frigidaire-repair-manual-stove.pdf) [fancy-barbies](https://doctmaninka.weebly.com/fancybarbies.html)